## **Edup Ed-200 Usb Wireless Driver Free Download**

edup ed-200 usb wireless driver download edup ed-200 usb wireless driver download edup

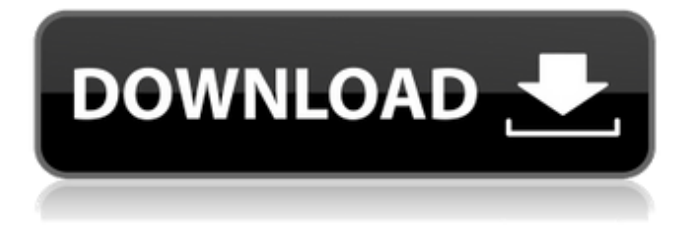

Driver download driver EdUP Ed-200 - USB Windows. The software publisher ensures the download link and the updating process were checked for any errors.Q: How do I replace a value in a dictionary? I am trying to remove a value in a dictionary, but this is what happens every time: import random dict =  $[ \{x:0, y:0\}, \{x:1, y:1\}, \{x:2, y:2\}, \{x:3, y:3\}, \{x:3, y:4\} \}$ 'y':3}, {'x':4, 'y':4}, ] for index in range(0, len(dict)): if dict[index]['x'] == 1: dict[index] = {'x': 2, 'y': 2} This does not seem to work; how do I remove an item from this dictionary? A: just delete the 'x' key. dict[index]['x'] = 2 Q: Replacing values in a data frame based on minimum values in another data frame I have two dataframes df1 and df2. I need to replace the values of df1 based on the values of df2. Note: df1 and df2 have the same number of rows and columns For example, if the minimum value of df2 is greater than a specified value, then the value of df1 needs to be replaced. I tried using this:  $df2.loc[np.amin(df2), 'x'] = df1.loc[np.amin(df1), 'x']$  But get the following error: ValueError: The truth value of a Series is ambiguous. Use a.empty, a.bool(), a.item(), a.any() or a.all(). What is the best way to replace the values in df1 that have the same value as the minimum value in df2? A: One solution is to replace minimum value of df1 (or minimum, minimum) with 0 and then fillna afterwards. After: df1 = df1.fillna(0) In [30]: df1 Out[30]: 82138339de

<https://cosasparamimoto.club/coreldraw-graphics-suite-2020-crack-with-serial/>

[https://faustingli.wixsite.com/tiniseca/post/vmware-vsphere-hypervisor-esxi-6-0-0u3-5050593-iso-2017-download-full-](https://faustingli.wixsite.com/tiniseca/post/vmware-vsphere-hypervisor-esxi-6-0-0u3-5050593-iso-2017-download-full-pc)

[pc](https://faustingli.wixsite.com/tiniseca/post/vmware-vsphere-hypervisor-esxi-6-0-0u3-5050593-iso-2017-download-full-pc)

<https://villarddelans-patinage.fr/advert/rise-of-the-witch-king-2-02-repack-crack/>

<https://www.nalabagam.com/recoveryrobot-memory-card-recovery-business-1-3-3-with-crack-latest/>

[https://www.manchuela.wine/wp-content/uploads/2022/06/Testet\\_6\\_7\\_8\\_9\\_Ideart\\_Gjeografi\\_2021.pdf](https://www.manchuela.wine/wp-content/uploads/2022/06/Testet_6_7_8_9_Ideart_Gjeografi_2021.pdf)

<http://mein-portfolio.net/wp-content/uploads/2022/06/ranaambr.pdf>

<http://malenatango.ru/dp-technology-esprit-2011-crack-full-repack/>

<https://bodhibliss.org/code-activation-autocad-2012/>

<https://miportalplus.com/wp-content/uploads/2022/06/peafill.pdf>

<https://conexionfit.net/wp-content/uploads/2022/06/janydari.pdf>